# [MS-CHAP]:

# Extensible Authentication Protocol Method for Microsoft Challenge Handshake Authentication Protocol (CHAP) Specification

#### **Intellectual Property Rights Notice for Open Specifications Documentation**

- **Technical Documentation.** Microsoft publishes Open Specifications documentation for protocols, file formats, languages, standards as well as overviews of the interaction among each of these technologies.
- **Copyrights.** This documentation is covered by Microsoft copyrights. Regardless of any other terms that are contained in the terms of use for the Microsoft website that hosts this documentation, you may make copies of it in order to develop implementations of the technologies described in the Open Specifications and may distribute portions of it in your implementations using these technologies or your documentation as necessary to properly document the implementation. You may also distribute in your implementation, with or without modification, any schema, IDL's, or code samples that are included in the documentation. This permission also applies to any documents that are referenced in the Open Specifications.
- No Trade Secrets. Microsoft does not claim any trade secret rights in this documentation.
- Patents. Microsoft has patents that may cover your implementations of the technologies described in the Open Specifications. Neither this notice nor Microsoft's delivery of the documentation grants any licenses under those or any other Microsoft patents. However, a given Open Specification may be covered by Microsoft's Open Specification Promise (available here: <a href="http://www.microsoft.com/interop/osp">http://www.microsoft.com/interop/osp</a>) or the Community Promise (available here: <a href="http://www.microsoft.com/interop/cp/default.mspx">http://www.microsoft.com/interop/cp/default.mspx</a>). If you would prefer a written license, or if the technologies described in the Open Specifications are not covered by the Open Specifications Promise or Community Promise, as applicable, patent licenses are available by contacting iplq@microsoft.com.
- Trademarks. The names of companies and products contained in this documentation may be covered by trademarks or similar intellectual property rights. This notice does not grant any licenses under those rights.
- **Fictitious Names.** The example companies, organizations, products, domain names, e-mail addresses, logos, people, places, and events depicted in this documentation are fictitious. No association with any real company, organization, product, domain name, email address, logo, person, place, or event is intended or should be inferred.

**Reservation of Rights.** All other rights are reserved, and this notice does not grant any rights other than specifically described above, whether by implication, estoppel, or otherwise.

**Tools.** The Open Specifications do not require the use of Microsoft programming tools or programming environments in order for you to develop an implementation. If you have access to Microsoft programming tools and environments you are free to take advantage of them. Certain Open Specifications are intended for use in conjunction with publicly available standard

1 / 34

specifications and network programming art, and assumes that the reader either is familiar with the aforementioned material or has immediate access to it.

# **Revision Summary**

| Date       | Revision<br>History | Revision<br>Class | Comments                                   |
|------------|---------------------|-------------------|--------------------------------------------|
| 03/14/2007 | 1.0                 | Major             | Updated and revised the technical content. |
| 04/10/2007 | 1.1                 | Minor             | Updated the technical content.             |
| 05/18/2007 | 2.0                 | Major             | New format                                 |
| 06/08/2007 | 2.0.1               | Editorial         | Revised and edited the technical content.  |
| 07/10/2007 | 2.1                 | Minor             | Updated the technical content.             |
| 08/17/2007 | 2.1.1               | Editorial         | Revised and edited the technical content.  |
| 09/21/2007 | 2.1.2               | Editorial         | Revised and edited the technical content.  |
| 10/26/2007 | 2.1.3               | Editorial         | Revised and edited the technical content.  |
| 01/25/2008 | 2.1.4               | Editorial         | Revised and edited the technical content.  |
| 03/14/2008 | 3.0                 | Major             | Updated and revised the technical content. |
| 06/20/2008 | 3.0.1               | Editorial         | Revised and edited the technical content.  |
| 07/25/2008 | 3.0.2               | Editorial         | Revised and edited the technical content.  |
| 08/29/2008 | 3.0.3               | Editorial         | Revised and edited the technical content.  |
| 10/24/2008 | 3.0.4               | Editorial         | Revised and edited the technical content.  |
| 12/05/2008 | 4.0                 | Major             | Updated and revised the technical content. |
| 01/16/2009 | 4.0.1               | Editorial         | Revised and edited the technical content.  |
| 02/27/2009 | 4.0.2               | Editorial         | Revised and edited the technical content.  |
| 04/10/2009 | 5.0                 | Major             | Updated and revised the technical content. |
| 05/22/2009 | 6.0                 | Major             | Updated and revised the technical content. |
| 07/02/2009 | 6.0.1               | Editorial         | Revised and edited the technical content.  |
| 08/14/2009 | 7.0                 | Major             | Updated and revised the technical content. |
| 09/25/2009 | 7.1                 | Minor             | Updated the technical content.             |
| 11/06/2009 | 8.0                 | Major             | Updated and revised the technical content. |
| 12/18/2009 | 8.0.1               | Editorial         | Revised and edited the technical content.  |

Extensible Authentication Protocol Method for Microsoft Challenge Handshake Authentication Protocol (CHAP) Specification

Copyright © 2011 Microsoft Corporation.

| Date       | Revision<br>History | Revision<br>Class | Comments                                                                     |
|------------|---------------------|-------------------|------------------------------------------------------------------------------|
| 01/29/2010 | 9.0                 | Major             | Updated and revised the technical content.                                   |
| 03/12/2010 | 9.1                 | Minor             | Updated the technical content.                                               |
| 04/23/2010 | 9.1.1               | Editorial         | Revised and edited the technical content.                                    |
| 06/04/2010 | 9.1.2               | Editorial         | Revised and edited the technical content.                                    |
| 07/16/2010 | 9.2                 | Minor             | Clarified the meaning of the technical content.                              |
| 08/27/2010 | 9.3                 | Minor             | Clarified the meaning of the technical content.                              |
| 10/08/2010 | 9.3                 | No change         | No changes to the meaning, language, or formatting of the technical content. |
| 11/19/2010 | 9.3                 | No change         | No changes to the meaning, language, or formatting of the technical content. |
| 01/07/2011 | 10.0                | Major             | Significantly changed the technical content.                                 |
| 02/11/2011 | 11.0                | Major             | Significantly changed the technical content.                                 |

# **Contents**

| 1 | Introduction                                         |            |
|---|------------------------------------------------------|------------|
|   | 1.1 Glossary                                         |            |
|   | 1.2 References                                       |            |
|   | 1.2.1 Normative References                           |            |
|   | 1.2.2 Informative References                         | . 7        |
|   | 1.3 Overview                                         |            |
|   | 1.4 Relationship to Other Protocols                  | . 9        |
|   | 1.5 Prerequisites/Preconditions                      |            |
|   | 1.6 Applicability Statement                          | 10         |
|   | 1.7 Versioning and Capability Negotiation            |            |
|   | 1.8 Vendor-Extensible Fields                         |            |
|   | 1.9 Standards Assignments                            | 10         |
| 2 | Messages                                             |            |
| _ | 2.1 Transport                                        |            |
|   | 2.2 Message Syntax                                   |            |
|   | 2.2 Plessage Sylicax                                 | 11         |
| 3 | Protocol Details                                     | 13         |
|   | 3.1 Common Details                                   | 13         |
|   | 3.1.1 Abstract Data Model                            | 13         |
|   | 3.1.2 Timers                                         | 13         |
|   | 3.1.3 Initialization                                 | 13         |
|   | 3.1.4 Higher-Layer Triggered Events                  |            |
|   | 3.1.5 Message Processing Events and Sequencing Rules | 14         |
|   | 3.1.5.1 Master Session Key (MSK) Derivation          | 14         |
|   | 3.1.5.2 username                                     |            |
|   | 3.1.6 Timer Events                                   |            |
|   | 3.1.7 Other Local Events                             |            |
|   | 3.2 Peer Details                                     |            |
|   | 3.2.1 Abstract Data Model                            |            |
|   | 3.2.2 Timers                                         |            |
|   | 3.2.3 Initialization                                 |            |
|   | 3.2.4 Higher-Layer Triggered Events                  |            |
|   | 3.2.5 Message Processing Events and Sequencing Rules |            |
|   | 3.2.5.1 General Packet Validation                    |            |
|   | 3.2.5.2 Received Challenge-Request Packet            |            |
|   | 3.2.5.3 Received Success-Request Packet              | 17         |
|   | 3.2.5.4 Received Failure-Request Packet              |            |
|   | 3.2.5.5 Received EAP Success Packet                  |            |
|   | 3.2.5.6 Received EAP Failure Packet                  |            |
|   | 3.2.6 Timer Events                                   |            |
|   | 3.2.7 Other Local Events                             |            |
|   | 3.3 EAP Server Details                               |            |
|   | 3.3.1 Abstract Data Model                            |            |
|   | 3.3.2 Timers                                         | _          |
|   | 3.3.3 Initialization                                 |            |
|   | 3.3.4 Higher-Layer Triggered Events                  |            |
|   | 3.3.5 Message Processing Events and Sequencing Rules |            |
|   | 3.3.5.1 General Packet Validation                    |            |
|   | 3.3.5.2 Received Challenge-Response Packet           | <b>Z</b> I |

 $[\mathit{MS-CHAP}] - v20110204$  Extensible Authentication Protocol Method for Microsoft Challenge Handshake Authentication Protocol (CHAP) Specification

Copyright © 2011 Microsoft Corporation.

|   | 3.3.5.3 Received Success-Response Packet                             | . 22 |
|---|----------------------------------------------------------------------|------|
|   | 3.3.5.4 Received Change-Password-Response Packet                     | . 22 |
|   | 3.3.5.5 Received Failure-Response Packet                             |      |
|   | 3.3.6 Timer Events                                                   |      |
|   | 3.3.7 Other Local Events                                             |      |
|   |                                                                      |      |
| 4 | 4 Protocol Examples                                                  | . 24 |
|   | 4.1 Successful Mutual Authentication                                 | . 24 |
|   | 4.2 Failure Scenario with Retry                                      |      |
|   | 4.3 Failure Scenario with No Retry                                   |      |
|   | 4.4 Failure Scenario with No Retry Followed by a Failure-Response    | . 25 |
|   | 4.5 Success Scenario with Change-Password-Response                   |      |
|   | 4.6 Success Scenario on Retry After Challenge-Response Is Recomputed | . 27 |
|   | 4.7 Authentication Failure at the Peer                               | . 28 |
| 5 | 5 Security                                                           | 29   |
|   | 5.1 Security Considerations for Implementers                         |      |
|   | 5.2 Index of Security Parameters                                     | . 29 |
|   | •                                                                    |      |
| 6 | 5 Appendix A: Product Behavior                                       | . 30 |
| 7 | 7 Change Tracking                                                    | 31   |
|   |                                                                      |      |
| 8 | 3 Index                                                              | 33   |
|   |                                                                      |      |

### 1 Introduction

The Extensible Authentication Protocol Method for Microsoft Challenge Handshake Authentication Protocol (CHAP) uses the Microsoft Challenge Handshake Authentication Protocol version 2 (MSCHAPv2) [RFC2759], as an **authentication** method within the **Extensible Authentication Protocol (EAP)** framework [RFC3748].

## 1.1 Glossary

The following terms are defined in [MS-GLOS]:

authentication
authentication server
authenticator
dictionary attack
EAP method
EAP server
encryption
Extensible Authentication Protocol (EAP)
Group Policy
master session key
mutual authentication
peer
session

The following terms are specific to this document:

**EAP-CHAP:** The Extensible Authentication Protocol for the Microsoft Challenge Handshake Authentication Protocol.

**EAP Peer:** A network access client requesting access to a network using **EAP** as the **authentication** method.

MAY, SHOULD, MUST, SHOULD NOT, MUST NOT: These terms (in all caps) are used as described in <a href="[RFC2119">[RFC2119]</a>. All statements of optional behavior use either MAY, SHOULD, or SHOULD NOT.

#### 1.2 References

#### 1.2.1 Normative References

We conduct frequent surveys of the normative references to assure their continued availability. If you have any issue with finding a normative reference, please contact <a href="mailto:dochelp@microsoft.com">dochelp@microsoft.com</a>. We will assist you in finding the relevant information. Please check the archive site, <a href="http://msdn2.microsoft.com/en-us/library/E4BD6494-06AD-4aed-9823-445E921C9624">http://msdn2.microsoft.com/en-us/library/E4BD6494-06AD-4aed-9823-445E921C9624</a>, as an additional source.

[IANA-EAP] Internet Assigned Numbers Authority, "Extensible Authentication Protocol (EAP) Registry", October 2006, <a href="http://www.iana.org/assignments/eap-numbers">http://www.iana.org/assignments/eap-numbers</a>

[RFC2119] Bradner, S., "Key words for use in RFCs to Indicate Requirement Levels", BCP 14, RFC 2119, March 1997, <a href="http://www.ietf.org/rfc/rfc2119.txt">http://www.ietf.org/rfc/rfc2119.txt</a>

6 / 34

[MS-CHAP] - v20110204

Extensible Authentication Protocol Method for Microsoft Challenge Handshake Authentication Protocol (CHAP) Specification

Copyright © 2011 Microsoft Corporation.

[RFC2548] Zorn, G., "Microsoft Vendor-Specific RADIUS Attributes", RFC 2548, March 1999, <a href="http://www.ietf.org/rfc/rfc2548.txt">http://www.ietf.org/rfc/rfc2548.txt</a>

[RFC2716] Aboba, B., and Simon, D., "PPP EAP TLS Authentication Protocol", RFC 2716, October 1999, <a href="http://www.ietf.org/rfc/rfc2716.txt">http://www.ietf.org/rfc/rfc2716.txt</a>

[RFC2759] Zorn, G., "Microsoft PPP CHAP Extensions, Version 2", RFC 2759, January 2000, <a href="http://www.ietf.org/rfc/rfc2759.txt">http://www.ietf.org/rfc/rfc2759.txt</a>

[RFC3079] Zorn, G., "Deriving Keys for Use with Microsoft Point-to-Point Encryption (MPPE)", RFC 3079, March 2001, <a href="http://www.ietf.org/rfc/rfc3079.txt">http://www.ietf.org/rfc/rfc3079.txt</a>

[RFC3748] Aboba, B., Blunk, L., Vollbrecht, J., et al., "Extensible Authentication Protocol (EAP)", RFC 3748, June 2004, <a href="http://www.ietf.org/rfc/rfc3748.txt">http://www.ietf.org/rfc/rfc3748.txt</a>

#### 1.2.2 Informative References

[IEEE802.1X] Institute of Electrical and Electronics Engineers, "IEEE Standard for Local and Metropolitan Area Networks - Port-Based Network Access Control", December 2004, http://ieeexplore.ieee.org/iel5/9828/30983/01438730.pdf

[MS-GLOS] Microsoft Corporation, "Windows Protocols Master Glossary", March 2007.

[MS-GPWL] Microsoft Corporation, "Group Policy: Wireless/Wired Protocol Extension", July 2006.

[MS-PEAP] Microsoft Corporation, "Protected Extensible Authentication Protocol (PEAP) Specification", July 2006.

[RFC1661] Simpson, W., Ed., "The Point-to-Point Protocol (PPP)", STD 51, RFC 1661, July 1994, http://www.ietf.org/rfc/rfc1661.txt

[RFC2865] Rigney, C., Willens, S., Rubens, A., and Simpson, W., "Remote Authentication Dial In User Service (RADIUS)", RFC 2865, June 2000, http://www.ietf.org/rfc/rfc2865.txt

[RFC2869] Rigney, C., Willats, W., and Calhoun, P., "RADIUS Extensions", RFC 2869, June 2000, http://www.ietf.org/rfc/rfc2869.txt

#### 1.3 Overview

When users or devices are attached to a network, network administrators often require them to be authenticated and authorized before they access the network. For example, a wireless network administrator might allow only known users to connect to the network. Similarly, a virtual private network (VPN) operator might require that only known and authorized users have remote network access.

The Extensible Authentication Protocol (EAP) enables extensible authentication for network access. **EAP methods** operate within the EAP framework to support a variety of authentication techniques. For example, an administrator who requires digital certificate-based authentication might deploy the EAP-TLS method. For more information, see [RFC2716].

Strong credentials such as digital certificates offer many security benefits. However, in many environments these credentials can be prohibitively expensive to send to clients. In such environments, an administrator might use a simple password-based EAP method where the client and server have shared authentication.

7 / 34

[MS-CHAP] - v20110204

Extensible Authentication Protocol Method for Microsoft Challenge Handshake Authentication Protocol (CHAP) Specification

Copyright © 2011 Microsoft Corporation.

The Extensible Authentication Protocol Method for Microsoft Challenge Handshake Authentication Protocol (CHAP) is an EAP method that is designed to meet this need. It does so by having the client and server use MSCHAPv2 to mutually authenticate each other.

To understand the Extensible Authentication Protocol Method for Microsoft CHAP, it is necessary to understand both EAP and MSCHAPv2, as specified in <a href="[RFC3748]">[RFC3748]</a> sections 3 and 4, and <a href="[RFC2759]">[RFC2759]</a> section 1, respectively.

The flow for successful authentication with Extensible Authentication Protocol Method for Microsoft CHAP is as follows:

- 1. An EAP session is established between a client (EAP peer) and an EAP server.
- 2. The EAP server and EAP peer negotiate the EAP method to use. The Extensible Authentication Protocol Method for Microsoft CHAP is selected.
- 3. The EAP peer and EAP server continue to exchange EAP messages with MSCHAPv2 packets encapsulated in the payload.
- 4. After the MSCHAPv2 packets successfully authenticate the client and the server to each other, the EAP authentication finishes.

The Extensible Authentication Protocol Method for Microsoft CHAP is exposed to the same security threats as MSCHAPv2 and should be protected inside a secure tunnel, such as the one provided by PEAP [MS-PEAP].

The Extensible Authentication Protocol Method for Microsoft CHAP is typically deployed in an environment such as the one that is shown in the following diagram. The EAP peer mutually authenticates with an EAP server through a network access server, for example, a Point-to-Point Protocol (PPP) dial-up server, wireless access point, or VPN gateway.

The Extensible Authentication Protocol Method for Microsoft CHAP messages are carried from the EAP peer to the network access server (NAS) over lower-layer protocols, such as PPP or 802.1X (Port-Based Network Access Control, which is an IEEE standard for local and metropolitan area networks) [IEEE802.1X].

The Extensible Authentication Protocol Method for Microsoft CHAP messages are then carried from the network access server to the EAP server over a higher-level protocol, such as Remote Authentication Dial-In User Service (RADIUS). For more information about RADIUS, see <a href="[RFC2865]">[RFC2865]</a> and <a href="[RFC2869]">[RFC2869]</a>.

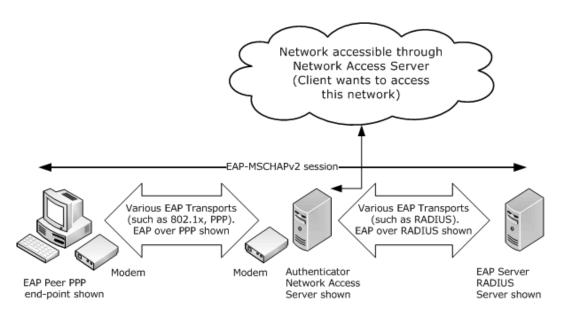

Figure 1: Typical deployment of Extensible Authentication Protocol Method for Microsoft CHAP

## 1.4 Relationship to Other Protocols

The Extensible Authentication Protocol Method for Microsoft CHAP is an EAP method that encapsulates MSCHAPv2 messages to provide password-based authentications in the EAP framework.

The Extensible Authentication Protocol Method for Microsoft CHAP, like EAP, can run over any EAP transport that is specified in [RFC3748]. For more information, refer to the Point-to-Point Protocol (PPP) [RFC1661], PEAP [MS-PEAP], or RADIUS [RFC2865].

The Extensible Authentication Protocol Method for Microsoft CHAP should not be confused with another protocol, specified in [IANA-EAP], that has the EAP method type of 0x1D (decimal 29) and the same type description as the Extensible Authentication Protocol Method for Microsoft CHAP. The protocol with that type is unused.

The diagram in section 2.1 illustrates the relationship between EAP [RFC3748], the Extensible Authentication Protocol Method for Microsoft CHAP, and MSCHAPv2 [RFC2759].

The protocol has a configuration setting called **fUseWinLogonCreds**, as specified in section 3.1.1. The EAP peer that initializes this protocol is responsible for configuring this setting as well. The peer itself might be configured through the **group policy**. For example, the Group Policy: Wireless/Wired Protocol Extension [MS-GPWL] specifies the group policy protocol to configure and deploy wireless local area network (WLAN). This configuration also carries the EAP method configuration as a part of it. The peer can use this configuration to initialize the MS-CHAP method.

#### 1.5 Prerequisites/Preconditions

The Extensible Authentication Protocol Method for Microsoft CHAP has no specific prerequisites or preconditions; however, both EAP and MSCHAPv2 have their own prerequisites, as specified in [RFC3748] and [RFC2759], respectively.

9 / 34

[MS-CHAP] - v20110204

Extensible Authentication Protocol Method for Microsoft Challenge Handshake Authentication Protocol (CHAP) Specification

Copyright © 2011 Microsoft Corporation.

For example, MSCHAPv2 depends on the out-of-band establishment of a shared secret between a **peer** and its **authentication server**. EAP depends on the out-of-band configuration of which methods are supported by a peer and its EAP server.

## 1.6 Applicability Statement

The Extensible Authentication Protocol Method for Microsoft CHAP is used when an EAP session is already set up and MSCHAPv2 is negotiated between a peer and its EAP server, as specified in [RFC3748] and [RFC2759], respectively.

The Extensible Authentication Protocol Method for Microsoft CHAP is susceptible to **dictionary attacks** and any other vulnerabilities of MSCHAPv2. It should only be used by itself in environments where it is safe from eavesdroppers. In other cases (for example, in wireless networks), it is recommended that EAP with the MSCHAPv2 authentication method is run with **encryption** to provide additional protection.

For more information, see [MS-PEAP] or [RFC2716].

The Extensible Authentication Protocol Method for Microsoft CHAP security claims are specified in section 5.

## 1.7 Versioning and Capability Negotiation

None.

#### 1.8 Vendor-Extensible Fields

None.

## 1.9 Standards Assignments

| Parameter                           | Value             | Reference  |  |
|-------------------------------------|-------------------|------------|--|
| EAP Type ID "MS-EAP-Authentication" | 0x1A (decimal 26) | [IANA-EAP] |  |

# 2 Messages

## 2.1 Transport

When MSCHAPv2 is used as an EAP authentication method, protocols that carry EAP ultimately provide the transport of the encapsulated MSCHAPv2 messages, for example, the Point-to-Point Protocol (PPP) [RFC1661], 802.1X [IEEE802.1X], and RADIUS [RFC2865].

In the following diagram, the shaded regions represent the Extensible Authentication Protocol Method for Microsoft CHAP.

| MSCHAPv2 Payload                     |
|--------------------------------------|
| Extensible Authentication Protocol   |
| Transport (PPP, IEEE 802.1X, RADIUS) |

Figure 2: Transport representation for the Extensible Authentication Protocol Method for Microsoft CHAP

## 2.2 Message Syntax

All message fields are transmitted from left to right, unless otherwise indicated.

The general format of EAP-MSCHAPv2 request and response messages is to embed MSCHAPv2 [RFC2759] packets in the Type-Data (or the payload) part of an EAP [RFC3748] message. In two response messages, only the MSCHAPv2 Success/Failure Code value is encapsulated instead of the whole MSCHAPv2 packet.

The following table specifies the encapsulation of MSCHAPv2 in EAP request messages, which are received by the peer. The format of EAP request messages are specified in [RFC3748] section 4.1, with the **Type** field set to 0x1A and an OpCode of 01 for request. <1>

| EAP-MSCHAPv2 message | Encapsulation             |
|----------------------|---------------------------|
| Challenge-Request    | MSCHAPv2 Challenge Packet |
| Success-Request      | MSCHAPv2 Success Packet   |
| Failure-Request      | MSCHAPv2 Failure Packet   |

The MSCHAPv2 Failure packet, encapsulated in a Failure-Request packet, SHOULD have the **E** field (error code) set to ERROR\_PASSWD\_EXPIRED(648) or ERROR\_AUTHENTICATION\_FAILURE(691). The **R** bit can be set to zero or one as specified in section 3.3.5.2. The **C** field is the challenge value and the **V** field SHOULD always be set to 3 (as specified in [RFC2759]). The M = msg > msg >

11 / 34

[MS-CHAP] - v20110204

Extensible Authentication Protocol Method for Microsoft Challenge Handshake Authentication Protocol (CHAP) Specification

Copyright © 2011 Microsoft Corporation.

The following table specifies the encapsulation of MSCHAPv2 in EAP response messages, which are received by the EAP server. The format of EAP response messages is specified in <a href="[RFC3748]">[RFC3748]</a> section 4.1, with the **Type** field set to 0x1A and an OpCode of 02 for response.

| EAP-MSCHAPv2 message     | Encapsulation                    |
|--------------------------|----------------------------------|
| Challenge-Response       | MSCHAPv2 Response Packet         |
| Success-Response         | MSCHAPv2 Success Code value only |
| Failure-Response         | MSCHAPv2 Failure Code value only |
| Change-Password-Response | MSCHAPv2 Change-Password Packet  |

#### 3 Protocol Details

The following sections specify details of the Extensible Authentication Protocol Method for Microsoft CHAP, including abstract data models and message processing rules.

The protocol details that follow are presented in three sections:

- Common details for both peer and EAP servers (section 3.1)
- Peer-specific details (section 3.2)
- EAP server-specific details (section 3.3)

#### 3.1 Common Details

The details in this section are common to both peers and EAP server.

#### 3.1.1 Abstract Data Model

This section describes a conceptual model that an implementation can maintain to participate in this protocol. The described organization is provided to facilitate the explanation of how the protocol behaves. This specification does not mandate that an implementation adhere to this model as long as the external behavior of the implementation is consistent with the behavior that is described in this document.

The EAP-CHAP peer and server participating in this protocol must maintain the following variables.

**PeerChallenge:** A 16-octet random number generated by peer and used in the generation of NT Response ([RFC2759] section 4), Master Session Key (section 3.1.5.1), and AuthenticatorResponse ([RFC2759] section 5).

**AuthenticatorChallenge:** A 16-octet random number generated by EAP Server and used in the generation of NT Response ([RFC2759] section 4), Master Session Key (section 3.1.5.1), and AuthenticatorResponse ([RFC2759] section 5).

**Username:** A 0-256 octet string formed by using the system's ANSI code page, and used in the generation of NT Response ([RFC2759] section 4), Master Session Key (section 3.1.5.1), and AuthenticatorResponse ([RFC2759] section 5). [RFC2759] implementations MUST treat Username as an opaque stream of bytes, and MUST NOT convert it into ASCII format.

**Password:** A 0-512 octet string used in the generation of NT Response ([RFC2759] section 4), Master Session Key (section 3.1.5.1), and AuthenticatorResponse ([RFC2759] section 5).

**fUseWinLogonCreds:** A Boolean flag (configured through LogonCreds flag as specified in section 2.2.3.1.3 of [MS-GPWL]) indicating whether **Username** and **Password** are obtained from the currently logged on user context.

#### **3.1.2 Timers**

EAP-CHAP relies on EAP timers, as specified in [RFC3748] section 4.3.

#### 3.1.3 Initialization

See sections 3.2.3 and 3.3.3.

13 / 34

[MS-CHAP] - v20110204

Extensible Authentication Protocol Method for Microsoft Challenge Handshake Authentication Protocol (CHAP) Specification

Copyright © 2011 Microsoft Corporation.

## 3.1.4 Higher-Layer Triggered Events

None.

## 3.1.5 Message Processing Events and Sequencing Rules

The Extensible Authentication Protocol Method for Microsoft CHAP uses the common message processing events and sequencing rules specified for EAP in [RFC3748]. These include:

- The optional EAP-Identity message exchange prior to **authenticator**, which is used when an authenticator does not know the identity of a peer (as specified in [RFC3748] section 3.1).
- EAP Request/Response processing.
- EAP Success/Failure, which indicates the termination of the authentication phase.

An implementation MUST follow the semantics for all EAP messages, as specified in [RFC3748].

If a peer or an EAP server receives an invalid Extensible Authentication Protocol Method for Microsoft CHAP message, the authentication phase MUST terminate. In this instance, invalid means "not conforming to this specification."

EAP method execution at an entity involves processing the embedded MSCHAPv2 packet (if any) from the received Extensible Authentication Protocol Method for Microsoft CHAP message. Any processing of an embedded MSCHAPv2 message MUST be done as specified in [RFC2759]. Any resulting MSCHAPv2 message is embedded into a new EAP message and returned to the remote entity. The following list provides more detail.

- If the MSCHAPv2 processing generates a new MSCHAPv2 packet, it MUST be enclosed as a Type-Data of an EAP message with Type-Code set to 0x1A and sent to the other end. The rules for selecting the appropriate EAP code value for the MSCHAPv2 code value are specified in section 2.
- If the MSCHAPv2 processing results in an error, the peer and EAP server processing differ from each other. Message processing events are specified in sections 3.2.5 and 3.3.5.
- If the MSCHAPv2 processing results in either an error or a new MSCHAPv2 packet (as happens
  when a peer receiving a Success-Request message that has an embedded MSCHAPv2 Success
  packet is validated successfully), the applicable message processing events are as specified in
  section 3.2.5.

## 3.1.5.1 Master Session Key (MSK) Derivation

Upon successful authentication, Extensible Authentication Protocol Method for Microsoft CHAP derives two 16-byte keys, MasterSendKey and MasterReceiveKey (as specified in <a href="mailto:IRFC3079">[RFC3079]</a>, section 3.3).

MS-MPPE key attributes, defined in <a>[RFC2548]</a> section 2.4.2 and 2.4.3, are defined as follows on an Authenticator:

```
MS-MPPE-Recv-Key = MasterReceiveKey
MS-MPPE-Send-Key = MasterSendKey
```

MS-MPPE keys attributes on a Peer are as populated as follows.

```
MS-MPPE-Recv-Key = MasterSendKey
```

14 / 34

[MS-CHAP] - v20110204

Extensible Authentication Protocol Method for Microsoft Challenge Handshake Authentication Protocol (CHAP) Specification

Copyright © 2011 Microsoft Corporation.

The **Master Session Key** [RFC3748] is derived from the two keys as follows:

```
MSK = MasterReceiveKey + MasterSendKey + 32 bytes zeroes (padding)
```

## 3.1.5.2 username

The **username** field is used in different routines, as specified in [RFC2759]. It is formed using the system's ANSI code page.

[RFC2759] implementations MUST treat username as an opaque stream of bytes and MUST NOT convert it into ASCII format.

#### 3.1.6 Timer Events

EAP-CHAP relies on the timer events in EAP, as specified in <a>[RFC3748]</a> section 4.3.

#### 3.1.7 Other Local Events

None.

#### 3.2 Peer Details

The details in this section are peer-specific.

#### 3.2.1 Abstract Data Model

This section describes a model of possible data organization that a peer-side implementation maintains to participate in this protocol. The described organization is provided to facilitate the explanation of how the protocol behaves. This specification does not mandate that an implementation adhere to this model as long as the external behavior of the implementation is consistent with what is described in this specification.

The peer maintains the current state of the authentication in an integer variable called **currentState**. The **currentState** variable is initialized to EAP\_CHAP\_BEGIN when the client starts the EAP-CHAP authentication, and remains valid until the authentication is completed. At any point in time, the **currentState** variable can have one of the following values, each one representing the current state of the client machine.

- EAP\_CHAP\_BEGIN
- EAP CHAP CHALLENGE RESPONSE SENT
- EAP\_CHAP\_SUCCESS\_RESPONSE\_SENT
- EAP\_CHAP\_FAILURE\_RESPONSE\_SENT
- EAP CHAP SUCCESS
- EAP\_CHAP\_FAILED

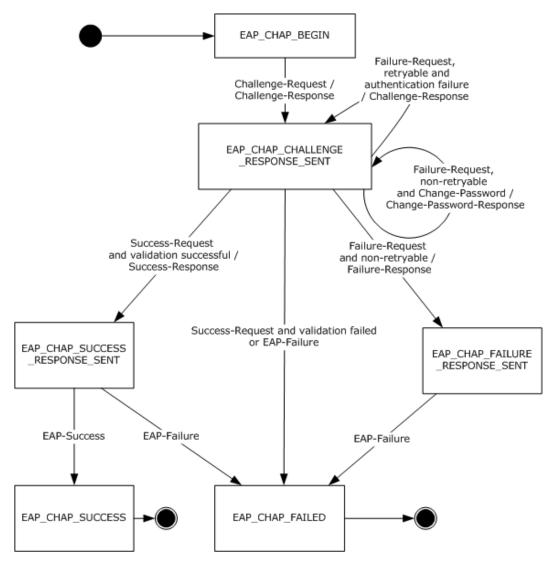

Figure 3: EAP-CHAP Peer State Machine

#### **3.2.2 Timers**

See section 3.1.2.

#### 3.2.3 Initialization

The Extensible Authentication Protocol Method for Microsoft CHAP is initialized on the peer when it is invoked by EAP as an authentication method. This initialization occurs when an Extensible Authentication Protocol Method for Microsoft CHAP Challenge-Request message is received from the EAP server. <2> The currentState variable is initialized to EAP\_CHAP\_BEGIN.

## 3.2.4 Higher-Layer Triggered Events

As specified in [RFC3748] sections 3.2 and 3.3, EAP gets used directly on top of data link layers such as [IEEE802.1X] or Point-to-Point Protocol. The data link layer initializes EAP for use as the

16 / 34

[MS-CHAP] - v20110204

Extensible Authentication Protocol Method for Microsoft Challenge Handshake Authentication Protocol (CHAP) Specification

Copyright © 2011 Microsoft Corporation.

authentication mechanism, which ultimately results in an EAP server or Authenticator sending an Identity Request message (as specified in <a href="[RFC3748">[RFC3748]</a>] section 5.1) or a Challenge-Request message (in case the identity exchange is optional as specified in <a href="[RFC3748">[RFC3748]</a>] section 7.3). If the peer EAP layer receives an Identity request, it requests the identity from the EAP-CHAP method. EAP-CHAP obtains the Username and Password using an implementation-specific mechanism and gives the Username as the identity. <3>

## 3.2.5 Message Processing Events and Sequencing Rules

#### 3.2.5.1 General Packet Validation

When receiving a packet, the EAP-CHAP peer MUST validate that the packet conforms to the syntax as specified in <a href="Message Syntax">Message Syntax (section 2.2)</a>. If an invalid packet is received, it MUST be discarded.

#### 3.2.5.2 Received Challenge-Request Packet

If the **currentState** variable is set to EAP\_CHAP\_BEGIN, then:

- Assign the Challenge obtained from the embedded MSCHAPv2 packet to AuthenticatorChallenge.
- If the Username and Password are not obtained as specified in the section 3.2.4, then the
  Username and Password are obtained using an implementation-specific mechanism.<4> If the
  fUseWinLogonCreds element is set, then Username and Password are obtained from the
  presently logged on user context by using an implementation-specific mechanism.
- Generate a **PeerChallenge**, as specified in [RFC2759] section 4.
- Prepare a Challenge-Response packet that embeds an MSCHAPv2 Challenge-Response packet, and send it to the server.
- Set currentState to EAP\_CHAP\_CHALLENGE\_RESPONSE\_SENT.

If the **currentState** variable is not set to EAP CHAP BEGIN, the packet is ignored.

#### 3.2.5.3 Received Success-Request Packet

If the currentState variable is set to EAP\_CHAP\_CHALLENGE\_RESPONSE\_SENT, then:

- Validate the embedded MSCHAPv2 Success packet, as specified in [RFC2759] section 8.8.
- If the validation is successful, then:
  - Prepare a Success-Response packet, and send it to the server.
  - Set currentState to EAP CHAP SUCCESS RESPONSE SENT.
- If validation fails, then:
  - Trigger the transport layer with the authentication result as Failed.
  - Set currentState to EAP\_CHAP\_FAILED.

If the **currentState** variable is not set to EAP\_CHAP\_CHALLENGE\_RESPONSE\_SENT, the packet is ignored.

17 / 34

[MS-CHAP] - v20110204

Extensible Authentication Protocol Method for Microsoft Challenge Handshake Authentication Protocol (CHAP) Specification

Copyright © 2011 Microsoft Corporation.

#### 3.2.5.4 Received Failure-Request Packet

If the currentState variable is set to EAP\_CHAP\_CHALLENGE\_RESPONSE\_SENT, then:

- If the embedded MSCHAPv2 packet's **R** bit is set to 1 ([RFC2759] section 6), then:
  - Assign the Challenge obtained from the embedded MSCHAPv2 Failure packet to AuthenticatorChallenge.
  - Obtain the **Password** using an implementation-specific mechanism.
  - Generate a PeerChallenge, as specified in [RFC2759] section 4.
  - Prepare a <u>Challenge-Response packet</u> which embeds the MSCHAPv2 Challenge-Response packet, and send it to the server.
  - Leave the **currentState** set at EAP\_CHAP\_CHALLENGE\_RESPONSE\_SENT.
- If the embedded MSCHAPv2 packet's R bit is set to zero ([RFC2759] section 6), and the error code is set to password expiration error, then:
  - Assign the Challenge obtained from the embedded MSCHAPv2 Failure packet to AuthenticatorChallenge.
  - Obtain the **Password** using an implementation-specific mechanism.
  - Generate a **PeerChallenge**, as specified in [RFC2759] section 4.
  - Prepare a Change-Password-Response packet which embeds the MSCHAPv2 Change-Password packet, and send it to the server.
  - Leave the **currentState** set at EAP\_CHAP\_CHALLENGE\_RESPONSE\_SENT.
- If the embedded MSCHAPv2 packet's **R** bit is set to zero ([RFC2759] section 6) and the error code is not set to password expiration error, then:
  - The peer SHOULD trigger the transport layer with the authentication result as Failed and set currentState to EAP\_CHAP\_FAILED or, MAY prepare a Failure-Response packet, send it to the server, and set currentState to EAP\_CHAP\_FAILURE\_RESPONSE\_SENT.

If the **currentState** variable is not set to EAP\_CHAP\_CHALLENGE\_RESPONSE\_SENT, the packet is ignored.

#### 3.2.5.5 Received EAP Success Packet

If the currentState variable is set to EAP\_CHAP\_SUCCESS\_RESPONSE\_SENT, then:

- Obtain the <u>Master Session Key (section 3.1.5.1)</u> using AuthenticatorChallenge, PeerChallenge, Username, and Password.
- Trigger the transport layer with the authentication result as Success, and pass the Master Session Key to the transport layer.
- Set currentState to EAP CHAP SUCCESS.

If the **currentState** variable is not set to EAP\_CHAP\_SUCCESS\_RESPONSE\_SENT, the packet is ignored.

18 / 34

[MS-CHAP] — v20110204

Extensible Authentication Protocol Method for Microsoft Challenge Handshake Authentication Protocol (CHAP) Specification

Copyright © 2011 Microsoft Corporation.

#### 3.2.5.6 Received EAP Failure Packet

If the **currentState** variable is set to EAP\_CHAP\_SUCCESS\_RESPONSE\_SENT, EAP\_CHAP\_FAILURE\_RESPONSE\_SENT, or EAP\_CHAP\_CHALLENGE\_RESPONSE\_SENT, then:

- Trigger the transport layer with the authentication result as Failed.
- Set currentState to EAP CHAP FAILED.

If the **currentState** variable is not set to EAP\_CHAP\_SUCCESS\_RESPONSE\_SENT, EAP\_CHAP\_FAILURE\_RESPONSE\_SENT, or EAP\_CHAP\_CHALLENGE\_RESPONSE\_SENT, the packet is ignored.

#### 3.2.6 Timer Events

See section 3.1.6.

#### 3.2.7 Other Local Events

None.

#### 3.3 EAP Server Details

The details in this section are specific to EAP server.

#### 3.3.1 Abstract Data Model

This section describes a model of possible data organization that a peer-side implementation maintains to participate in this protocol. The described organization is provided to facilitate the explanation of how the protocol behaves. This specification does not mandate that an implementation adhere to this model as long as the external behavior of the implementation is consistent with the behavior that is described in this document.

The EAP-CHAP server participating in this protocol must maintain the following variables:

**RetryCount:** An unsigned integer indicating the number of times the peer will be allowed to resubmit the challenge response. This variable is initialized to a non-negative integer as part of EAP-CHAP method configuration and is used as specified in section 3.3.5.2.

The server maintains the current state of the authentication in an integer variable called **currentState**. The **currentState** variable is initialized when the server starts the EAP-CHAP authentication, and remains valid until authentication is completed. At any point in time, the **currentState** variable can have one of the following values, each one representing the current state of the server.

- EAP\_CHAP\_CHALLENGE\_SENT
- EAP\_CHAP\_SUCCESS\_REQUEST\_SENT
- EAP\_CHAP\_FAILURE\_REQUEST\_SENT
- EAP\_CHAP\_CHANGE\_PASSWORD\_SENT
- EAP\_CHAP\_SUCCESS
- EAP\_CHAP\_FAILED

19 / 34

[MS-CHAP] - v20110204

Extensible Authentication Protocol Method for Microsoft Challenge Handshake Authentication Protocol (CHAP) Specification

Copyright © 2011 Microsoft Corporation.

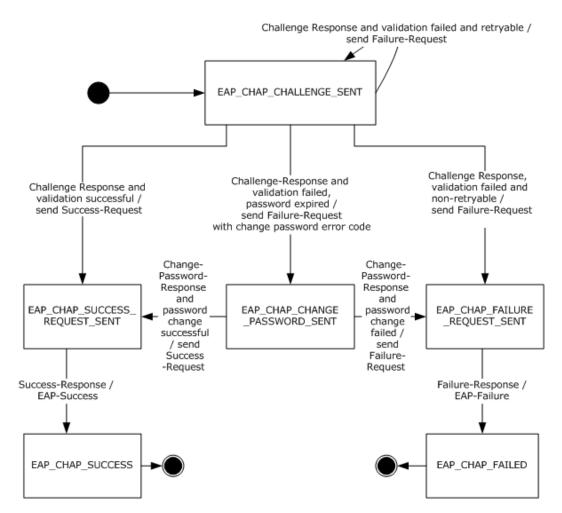

Figure 4: EAP-CHAP server state machine

#### **3.3.2 Timers**

The Extensible Authentication Protocol Method for Microsoft CHAP relies on the timers in the Extensible Authentication Protocol (EAP) [RFC3748], for EAP server. See section 3.1.2.

#### 3.3.3 Initialization

The Extensible Authentication Protocol Method for Microsoft CHAP is initialized on the EAP server when it is invoked by EAP as an authentication method. This initialization occurs when an EAP-enabled protocol (such as RADIUS [RFC2865]) invokes EAP. The EAP server responds with EAP-CHAP, and the peer performs an EAP-CHAP negotiation. After the transport layer indicates to initiate an authentication, the server prepares a Challenge-Request packet, and sends it to the peer. The **currentState** variable is initialized to EAP\_CHAP\_CHALLENGE\_SENT, and the Challenge sent in the Challenge-Request message is assigned to **AuthenticatorChallenge**.

### 3.3.4 Higher-Layer Triggered Events

The Extensible Authentication Protocol Method for Microsoft CHAP is initialized on the EAP server when it is invoked by EAP as an authentication method. This occurs when an EAP-enabled protocol,

20 / 34

[MS-CHAP] - v20110204

Extensible Authentication Protocol Method for Microsoft Challenge Handshake Authentication Protocol (CHAP) Specification

Copyright © 2011 Microsoft Corporation.

such as RADIUS [RFC2865], invokes EAP. The EAP server proposes the use of the Extensible Authentication Protocol Method for Microsoft CHAP by sending a Challenge-Request message to the peer. <5>

#### 3.3.5 Message Processing Events and Sequencing Rules

#### 3.3.5.1 General Packet Validation

When receiving a packet, the EAP-CHAP server MUST validate that the packet conforms to the syntax as specified in <a href="Message Syntax (section 2.2">Message Syntax (section 2.2)</a>. If an invalid packet is received, it MUST be discarded.

#### 3.3.5.2 Received Challenge-Response Packet

If the currentState variable is set to EAP\_CHAP\_CHALLENGE\_SENT, then:

- Obtain the Username and PeerChallenge from the embedded MSCHAPv2 <u>Challenge-Response</u> <u>packet</u>.
- Obtain the user (specified by **Username**) **Password** using an implementation-specific mechanism.
- Validate the embedded MSCHAPv2 Challenge-Response packet, as specified in [RFC2759] section
   4.
- If the validation is successful, then:
  - Prepare a Success-Request packet which embeds the resulting MSCHAPv2 Success packet, and send it to the peer.
  - Set currentState to EAP\_CHAP\_SUCCESS\_REQUEST\_SENT.
- If the validation fails due to an expired password, then:
  - Prepare a Failure-Request packet that embeds the MSCHAPv2 Failure packet with the R bit set to zero and the corresponding validation error, and send it to the peer.
  - Obtain the **AuthenticatorChallenge** from the Failure-Request packet.
  - Set currentState to EAP\_CHAP\_CHANGE\_PASSWORD\_SENT.
- If the validation fails due to authentication failure ([RFC2759] section 6) and the RetryCount datum is nonzero, then:
  - Prepare a Failure-Request packet which embeds the MSCHAPv2 Failure packet with **R** bit set to one and the corresponding validation error, and send it to the peer.
  - Decrement the RetryCount datum by one.
  - Obtain the AuthenticatorChallenge from the Failure-Request packet.
  - Leave currentState set at EAP\_CHAP\_CHALLENGE\_SENT.
- If the validation fails because on an authentication failure ([RFC2759] section 6) and the RetryCount datum is zero, then:

21 / 34

[MS-CHAP] — v20110204

Extensible Authentication Protocol Method for Microsoft Challenge Handshake Authentication Protocol (CHAP) Specification

Copyright © 2011 Microsoft Corporation.

- Prepare a Failure-Request packet which embeds the MSCHAPv2 Failure packet with the **R** bit set to zero and the corresponding validation error, and send it to the peer.
- Set currentState to EAP\_CHAP\_FAILURE\_REQUEST\_SENT.

If the **currentState** variable is not set to EAP\_CHAP\_CHALLENGE\_SENT, the packet is ignored.

### 3.3.5.3 Received Success-Response Packet

If the **currentState** variable is set to EAP\_CHAP\_SUCCESS\_REQUEST\_SENT, then:

- Prepare an EAP Success packet, and send it to the peer.
- Obtain a <u>Master Session Key (section 3.1.5.1)</u> using AuthenticatorChallenge, PeerChallenge, Username, and Password.
- Trigger the transport layer with the authentication result as Success, and pass the Master Session Key to the transport layer.
- Set currentState to EAP\_CHAP\_SUCCESS.

If the **currentState** variable is not set to EAP\_CHAP\_SUCCESS\_REQUEST\_SENT, the packet is ignored.

#### 3.3.5.4 Received Change-Password-Response Packet

If the currentState variable is set to EAP\_CHAP\_CHANGE\_PASSWORD\_SENT, then:

- Obtain PeerChallenge from the embedded MSCHAPv2 Change-Password-Response packet.
- Validate the embedded MSCHAPv2 Change-Password-Response packet, as specified in [RFC2759] section 7.
- If the validation is successful, then:
  - Obtain the new Password from the embedded MSCHAPv2 Change-Password-Response packet.
  - Prepare a Success-Request packet which embeds the MSCHAPv2 Success-Request packet, and send it to the peer.
  - Set currentState to EAP\_CHAP\_SUCCESS\_REQUEST\_SENT.
- If the validation fails, then:
  - Prepare a Failure-Request packet which embeds the MSCHAPv2 Failure packet that corresponds to the validation error, and send it to the peer.
  - Set currentState to EAP\_CHAP\_FAILURE\_REQUEST\_SENT.

If the **currentState** variable is not set to EAP\_CHAP\_CHANGE\_PASSWORD\_SENT, the packet is ignored.

#### 3.3.5.5 Received Failure-Response Packet

If the **currentState** variable is set to EAP\_CHAP\_FAILURE\_REQUEST\_SENT, then:

Prepare an EAP Failure packet, and send it to the peer.

22 / 34

[MS-CHAP] - v20110204

Extensible Authentication Protocol Method for Microsoft Challenge Handshake Authentication Protocol (CHAP) Specification

Copyright © 2011 Microsoft Corporation.

• Set **currentState** to EAP\_CHAP\_FAILED.

If the **currentState** variable is not set to EAP\_CHAP\_FAILURE\_REQUEST\_SENT, the packet is ignored.

### 3.3.6 Timer Events

See section 3.1.6.

## 3.3.7 Other Local Events

None.

# 4 Protocol Examples

This section presents examples of messages exchanged between a peer and an EAP server during the course of various authentication scenarios. Initial EAP Identity exchanges and a pass-through authenticator are not shown in the examples. EAP-Success and EAP-Failure messages are shown to indicate the status of the authentication.

#### 4.1 Successful Mutual Authentication

This example shows a peer and an EAP server successfully using Extensible Authentication Protocol Method for Microsoft CHAP messages for **mutual authentication**.

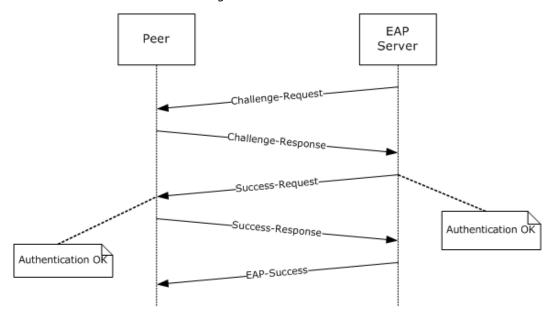

Figure 5: Peer and EAP server using successful mutual authentication

# 4.2 Failure Scenario with Retry

This example shows an authentication failure that was then retried, a subsequent authentication failure, and the EAP server terminating the authentication procedure.

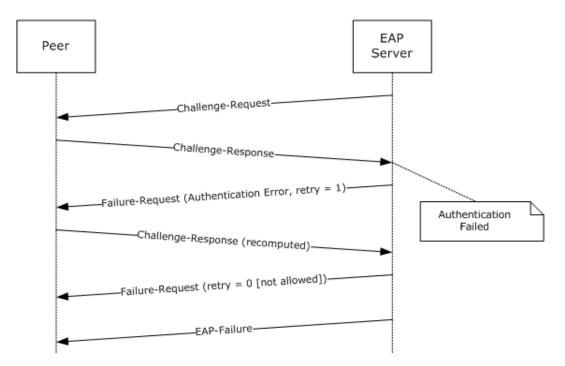

Figure 6: Authentication failure with retry that also fails

#### 4.3 Failure Scenario with No Retry

This example shows an EAP server terminating the authentication procedure when a non-retryable error occurs. The EAP server is not allowed to transmit a Failure-Request message.

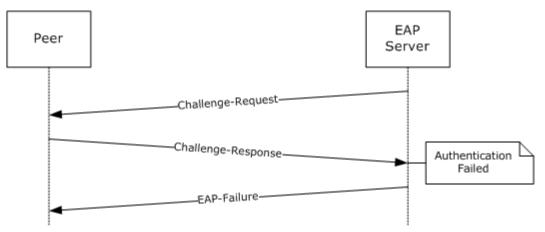

Figure 7: Authentication failure with no retry allowed

## 4.4 Failure Scenario with No Retry Followed by a Failure-Response

This example shows an EAP server transmitting a Failure-Request message on a non-retryable error. It also shows the peer responding with a Failure-Response message before the EAP server terminates the authentication procedure.

25 / 34

[MS-CHAP] - v20110204

Extensible Authentication Protocol Method for Microsoft Challenge Handshake Authentication Protocol (CHAP) Specification

Copyright © 2011 Microsoft Corporation.

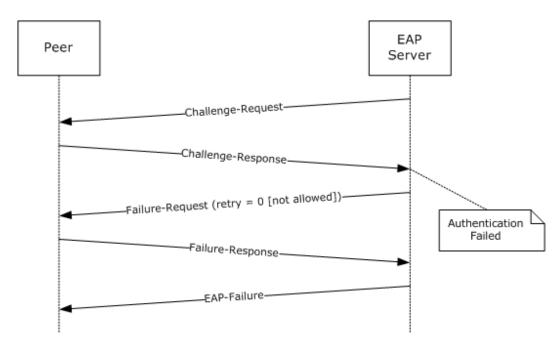

Figure 8: Failure scenario with no retry followed by a Failure-Response

## 4.5 Success Scenario with Change-Password-Response

This example shows a successful password change when the EAP server sends an expired password indication to the peer. Before sending such an indication, the EAP server checks the local policy to see if a password change is allowed. The peer collects a new password by invoking the user interface, and it sends a Change-Password-Response message to the EAP server.

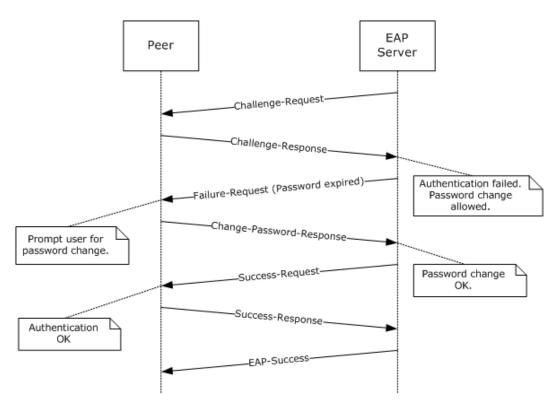

Figure 9: Success scenario with Change-Password-Response

## 4.6 Success Scenario on Retry After Challenge-Response Is Recomputed

This example shows the successful retry of an authentication after an attempt has failed. The EAP server sends a retryable failure indication to the peer. The peer recomputes the MSCHAPv2 response, possibly after invoking the user interface to collect the user password again.

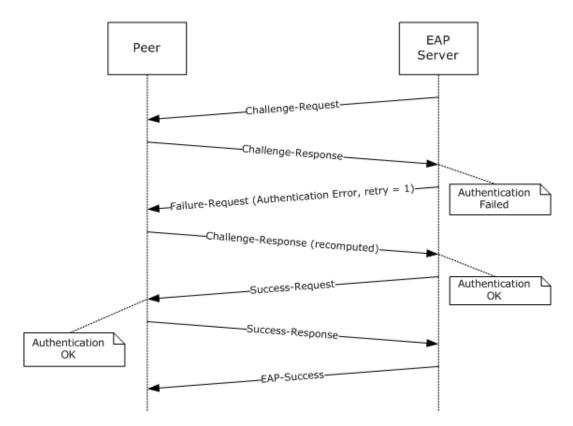

Figure 10: Success scenario on retry after Challenge-Response is recomputed

### 4.7 Authentication Failure at the Peer

This example shows a mutual authentication scenario in which the EAP server fails authentication at the peer.

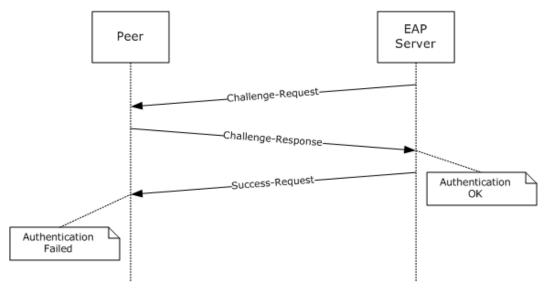

Figure 11: Authentication failure at the peer

28 / 34

[MS-CHAP] - v20110204

Extensible Authentication Protocol Method for Microsoft Challenge Handshake Authentication Protocol (CHAP) Specification

Copyright © 2011 Microsoft Corporation.

# **5** Security

## **5.1 Security Considerations for Implementers**

Running MSCHAPv2 as an EAP method has the same security considerations as running it without EAP.

Using the terminology of the Extensible Authentication Protocol (EAP) (see [RFC3748] section 7.2.1), the security claims of this specification are shown in the following table.

| Authentication mechanism     | Password                    |
|------------------------------|-----------------------------|
| CipherSuite negotiation      | No                          |
| Mutual authentication        | Yes                         |
| Integrity protection         | Yes                         |
| Replay protection            | Yes                         |
| Confidentiality              | No                          |
| Key derivation               | Yes                         |
| Key strength                 | Depends on password policy. |
| Dictionary attack protection | No                          |
| Fast reconnect               | No                          |
| Cryptographic binding        | N/A                         |
| Session independence         | Depends on password policy. |
| Fragmentation                | No                          |
| Channel binding              | No                          |

# **5.2 Index of Security Parameters**

| Security parameter | Section                  |  |
|--------------------|--------------------------|--|
| Challenge          | See [RFC2759] section 3. |  |
| Peer-Challenge     | See [RFC2759] section 4. |  |

# 6 Appendix A: Product Behavior

The information in this specification is applicable to the following Microsoft products or supplemental software. References to product versions include released service packs:

- Microsoft Windows NT® operating system
- Microsoft Windows® 2000 operating system
- Windows Server® 2003 operating system
- Windows® XP operating system
- Windows Vista® operating system
- Windows Server® 2008 operating system
- Windows® 7 operating system
- Windows Server® 2008 R2 operating system

Exceptions, if any, are noted below. If a service pack or Quick Fix Engineering (QFE) number appears with the product version, behavior changed in that service pack or QFE. The new behavior also applies to subsequent service packs of the product unless otherwise specified. If a product edition appears with the product version, behavior is different in that product edition.

Unless otherwise specified, any statement of optional behavior in this specification that is prescribed using the terms SHOULD or SHOULD NOT implies product behavior in accordance with the SHOULD or SHOULD NOT prescription. Unless otherwise specified, the term MAY implies that the product does not follow the prescription.

- <1> Section 2.2: On an EAP server, Windows initializes the EAP Identifier to zero for the first EAP identity request packet of an EAP session (as specified in [RFC3748]). From here on, for all the subsequent EAP Request messages, the Identifier is incremented by one. The peer uses the same identifier it received in the request packet for the EAP response packet (as specified in [RFC3748]).
- <2> Section 3.2.3: On a peer, Windows maintains a configuration that specifies whether the Extensible Authentication Protocol Method for Microsoft CHAP is to be used.
- <3> Section 3.2.4: On a peer, Windows invokes a user interface to accept the credentials from the user, and if they are provided, message processing continues. Trigger the transport layer with the authentication result as Failed, if the user cancels the authentication.
- <4> Section 3.2.5.2: On a peer, Windows invokes a user interface to accept the credentials from the user, and if they are provided, message processing continues. Trigger the transport layer with the authentication result as Failed, if the user cancels the authentication.
- <5> Section 3.3.4: On an EAP server, Windows maintains a list of configured EAP methods that are supported and determines if the Extensible Authentication Protocol Method for Microsoft CHAP is supported.
- <6> Section 3.3.5.2: On a server, when validation fails, Windows sends an EAP Failure packet.
- <7> Section 3.3.5.4: On a server, when validation fails, Windows sends an EAP Failure packet.

# 7 Change Tracking

This section identifies changes that were made to the [MS-CHAP] protocol document between the January 2011 and February 2011 releases. Changes are classified as New, Major, Minor, Editorial, or No change.

The revision class **New** means that a new document is being released.

The revision class **Major** means that the technical content in the document was significantly revised. Major changes affect protocol interoperability or implementation. Examples of major changes are:

- A document revision that incorporates changes to interoperability requirements or functionality.
- An extensive rewrite, addition, or deletion of major portions of content.
- The removal of a document from the documentation set.
- Changes made for template compliance.

The revision class **Minor** means that the meaning of the technical content was clarified. Minor changes do not affect protocol interoperability or implementation. Examples of minor changes are updates to clarify ambiguity at the sentence, paragraph, or table level.

The revision class **Editorial** means that the language and formatting in the technical content was changed. Editorial changes apply to grammatical, formatting, and style issues.

The revision class **No change** means that no new technical or language changes were introduced. The technical content of the document is identical to the last released version, but minor editorial and formatting changes, as well as updates to the header and footer information, and to the revision summary, may have been made.

Major and minor changes can be described further using the following change types:

- New content added.
- Content updated.
- Content removed.
- New product behavior note added.
- Product behavior note updated.
- Product behavior note removed.
- New protocol syntax added.
- Protocol syntax updated.
- Protocol syntax removed.
- New content added due to protocol revision.
- Content updated due to protocol revision.
- Content removed due to protocol revision.
- New protocol syntax added due to protocol revision.

31 / 34

[MS-CHAP] - v20110204

Extensible Authentication Protocol Method for Microsoft Challenge Handshake Authentication Protocol (CHAP) Specification

Copyright © 2011 Microsoft Corporation.

- Protocol syntax updated due to protocol revision.
- Protocol syntax removed due to protocol revision.
- New content added for template compliance.
- Content updated for template compliance.
- Content removed for template compliance.
- Obsolete document removed.

Editorial changes are always classified with the change type Editorially updated.

Some important terms used in the change type descriptions are defined as follows:

- **Protocol syntax** refers to data elements (such as packets, structures, enumerations, and methods) as well as interfaces.
- Protocol revision refers to changes made to a protocol that affect the bits that are sent over the wire.

The changes made to this document are listed in the following table. For more information, please contact <a href="mailto:protocol@microsoft.com">protocol@microsoft.com</a>.

| Section                                           | Tracking number (if applicable) and description                                                 | Major<br>change<br>(Y or<br>N) | Change<br>type      |
|---------------------------------------------------|-------------------------------------------------------------------------------------------------|--------------------------------|---------------------|
| 3.1.1<br>Abstract Data Model                      | 58158 Updated content to remove normative language from the field definition.                   | Y                              | Content updated.    |
| 3.1.1<br>Abstract Data Model                      | 58160 Updated content to show the differences between PeerChallenge and AuthenticatorChallenge. | Y                              | Content updated.    |
| 3.2.5.2<br>Received Challenge-<br>Request Packet  | 58159 Updated content regarding currentState being set to EAP_CHAP_CHALLENGE_RESPONSE_SENT.     | Y                              | Content updated.    |
| 3.2.5.3<br>Received Success-<br>Request Packet    | 58156 Updated content regarding setting currentState to EAP_CHAP_SUCCESS_RESPONSE_SENT.         | Y                              | Content updated.    |
| 3.3.5.2<br>Received Challenge-<br>Response Packet | 58154 Updated content regarding setting currentState to EAP_CHAP_CHANGE_PASSWORD_SENT.          | Y                              | Content updated.    |
| 3.3.5.2<br>Received Challenge-<br>Response Packet | 58155 Updated content regarding leaving currentState at EAP_CHAP_CHALLENGE_SENT.                | Y                              | Content updated.    |
| 4.7 Authentication Failure at the Peer            | 58164 Revised art to remove EAP-Failure transition from Peer to EAP Server.                     | N                              | Content<br>updated. |

# 8 Index

| A                                                                       | Initialization peer (section 3.1.3 13, section 3.2.3 16)                                                               |
|-------------------------------------------------------------------------|----------------------------------------------------------------------------------------------------|
| Abstract data model                                                     | server ( <u>section 3.1.3</u> 13, <u>section 3.2.3</u> 10)                                                             |
| peer ( <u>section 3.1.1</u> 13, <u>section 3.2.1</u> 15)                | Introduction 6                                                                                                    |
| server (section 3.1.1 13, section 3.3.1 19) Applicability statement 10  | L                                                                                                    |
| C                                                                       | Local events                                                                                                    |
| Canability pagetistion 10                                               | peer ( <u>section 3.1.7</u> 15, <u>section 3.2.7</u> 19)<br>server ( <u>section 3.1.7</u> 15, <u>section 3.3.7</u> 23) |
| Capability negotiation 10 Change tracking 31                            | M                                                                                                    |
| D                                                                       | Manager                                                                                                    |
| Data model - abstract                                                   | Message processing peer                                                                                                |
| peer ( <u>section 3.1.1</u> 13, <u>section 3.2.1</u> 15)                | <u>Challenge-Request packet - received</u> 17                                                                          |
| server (section 3.1.1 13, section 3.3.1 19) Details - overview 13       | EAP Failure packet - received 19 EAP Success packet - received 18                                                      |
| Details - Overview 13                                                   | Failure-Request packet - received 18                                                                                   |
| E                                                                       | general packet validation 17                                                                                           |
| Evamples                                                                | Master Session Key (MSK) derivation 14 overview 14                                                                     |
| Examples failure scenario                                               | Success-Request packet - received 17                                                                                   |
| authentication at the peer 28                                           | username 15                                                                                                    |
| no retry 25<br>no retry followed by Failure-Response 25                 | Server                                                                                                    |
| retry 24                                                                | <u>Challenge-Response packet - received</u> 21<br><u>Change-Password-Response packet - received</u>                    |
| overview 24                                                             | 22                                                                                                    |
| success scenario Change-Password-Response 26                            | <u>Failure-Response packet - received</u> 22<br>general packet validation 21                                           |
| mutual authentication 24                                                | Master Session Key (MSK) derivation 14                                                                                 |
| retry after Challenge-Response recomputed 27                            | overview 14                                                                                                    |
| -                                                                       | Success-Response packet - received 22                                                                                  |
| F                                                                       | username 15<br>Messages                                                                                                |
| Failure scenario                                                        | syntax 11                                                                                                    |
| authentication at the peer example 28 no retry example 25               | transport 11                                                                                                    |
| no retry followed by Failure-Response example                           | N                                                                                                    |
| 25                                                                      |                                                                                                    |
| retry example 24 Fields - vendor-extensible 10                          | Normative references 6                                                                                                 |
| G                                                                       | 0                                                                                                    |
|                                                                         | Overview (synopsis) 7                                                                                                  |
| Glossary 6                                                              | P                                                                                                    |
| н                                                                       | r                                                                                                    |
|                                                                         | Parameters - security index 29                                                                                         |
| Higher-layer triggered events peer (section 3.1.4 14, section 3.2.4 16) | Peer abstract data model (section 3.1.1 13, section                                                                    |
| server ( <u>section 3.1.4</u> 14, <u>section 3.3.4</u> 20)              | 3.2.1 15)                                                                                                    |
| _                                                                       | higher-layer triggered events (section 3.1.4 14,                                                                       |
| I                                                                       | <u>section 3.2.4</u> 16) initialization ( <u>section 3.1.3</u> 13, <u>section 3.2.3</u> 16)                            |
| <u>Implementer - security considerations</u> 29                         | local events ( <u>section 3.1.7</u> 15, <u>section 3.2.7</u> 19)                                                       |
| Index of security parameters 29                                         | message processing                                                                                                    |
| <u>Informative references</u> 7                                         | <u>Challenge-Request packet - received</u> 17                                                                          |
|                                                                         |                                                                                                    |

33 / 34

 $[\mathit{MS-CHAP}] - v20110204$  Extensible Authentication Protocol Method for Microsoft Challenge Handshake Authentication Protocol (CHAP) Specification

Copyright © 2011 Microsoft Corporation.

| EAP Failure packet - received 19                                 | higher-layer triggered events (section 3.1.4 14,                 |
|------------------------------------------------------------------|------------------------------------------------------------------|
| EAP Success packet - received 18                                 | <u>section 3.3.4</u> 20)                                         |
| Failure-Request packet - received 18                             | initialization (section 3.1.3 13, section 3.3.3 20)              |
| general packet validation 17                                     | local events ( <u>section 3.1.7</u> 15, <u>section 3.3.7</u> 23) |
| Master Session Key (MSK) derivation 14                           | message processing                                               |
| overview 14                                                      | Challenge-Response packet - received 21                          |
| Success-Request packet - received 17                             | <u>Change-Password-Response packet - received</u>                |
| username 15                                                      | 22                                                               |
| overview (section 3.1 13, section 3.2 15)                        | <u>Failure-Response packet - received</u> 22                     |
| sequencing rules                                                 | general packet validation 21                                     |
| <u>Challenge-Request packet - received</u> 17                    | Master Session Key (MSK) derivation 14                           |
| EAP Failure packet - received 19                                 | <u>overview</u> 14                                               |
| EAP Success packet - received 18                                 | Success-Response packet - received 22                            |
| Failure-Request packet - received 18                             | <u>username</u> 15                                               |
| general packet validation 17                                     | overview (section 3.1 13, section 3.3 19)                        |
| Master Session Key (MSK) derivation 14                           | sequencing rules                                                 |
| overview 14                                                      | <u>Challenge-Response packet - received</u> 21                   |
| Success-Request packet - received 17                             | <u>Change-Password-Response packet - received</u>                |
| <u>username</u> 15                                               | 22                                                               |
| timer events ( <u>section 3.1.6</u> 15, <u>section 3.2.6</u> 19) | <u>Failure-Response packet - received</u> 22                     |
| timers ( <u>section 3.1.2</u> 13, <u>section 3.2.2</u> 16)       | general packet validation 21                                     |
| Preconditions 9                                                  | Master Session Key (MSK) derivation 14                           |
| Prerequisites 9                                                  | <u>overview</u> 14                                               |
| Product behavior 30                                              | Success-Response packet - received 22                            |
|                                                                  | <u>username</u> 15                                               |
| ₹                                                                | timer events ( <u>section 3.1.6</u> 15, <u>section 3.3.6</u> 23) |
|                                                                  | timers ( <u>section 3.1.2</u> 13, <u>section 3.3.2</u> 20)       |
| References                                                       | Standards assignments 10                                         |
| <u>informative</u> 7                                             | Success scenario                                                 |
| normative 6                                                      | Change-Password-Response example 26                              |
| Relationship to other protocols 9                                | mutual authentication example 24                                 |
|                                                                  | retry after Challenge-Response recomputed                        |
| 5                                                                | example 27                                                       |
|                                                                  | <u>Syntax – message</u> 11                                       |
| Security                                                         |                                                                  |
| implementer considerations 29                                    | T                                                                |
| parameter index 29                                               |                                                                  |
| Sequencing rules                                                 | Timer events                                                     |
| peer                                                             | peer ( <u>section 3.1.6</u> 15, <u>section 3.2.6</u> 19)         |
| <u>Challenge-Request packet - received</u> 17                    | server ( <u>section 3.1.6</u> 15, <u>section 3.3.6</u> 23)       |
| EAP Failure packet - received 19                                 | Timers                                                           |
| EAP Success packet - received 18                                 | peer ( <u>section 3.1.2</u> 13, <u>section 3.2.2</u> 16)         |
| Failure-Request packet - received 18                             | server ( <u>section 3.1.2</u> 13, <u>section 3.3.2</u> 20)       |
| general packet validation 17                                     | Tracking changes 31                                              |
| Master Session Key (MSK) derivation 14                           | <u>Transport – messages</u> 11                                   |
| overview 14                                                      | Triggered events – higher layer                                  |
| Success-Request packet - received 17                             | peer ( <u>section 3.1.4</u> 14, <u>section 3.2.4</u> 16)         |
| <u>username</u> 15                                               | server ( <u>section 3.1.4</u> 14, <u>section 3.3.4</u> 20)       |
| server                                                           | ••                                                               |
| <u>Challenge-Response packet - received</u> 21                   | V                                                                |
| <u>Change-Password-Response packet - received</u>                |                                                                  |
| 22                                                               | Vendor-extensible fields 10                                      |
| <u>Failure-Response packet - received</u> 22                     | Versioning 10                                                    |
| general packet validation 21                                     |                                                                  |
| Master Session Key (MSK) derivation 14                           |                                                                  |
| overview 14                                                      |                                                                  |
| <u>Success-Response packet - received</u> 22                     |                                                                  |
| username 15                                                      |                                                                  |
| TOM (OR                                                          |                                                                  |
| Server                                                           |                                                                  |
| abstract data model (section 3.1.1 13, section                   |                                                                  |
|                                                                  |                                                                  |

[MS-CHAP]-v20110204 Extensible Authentication Protocol Method for Microsoft Challenge Handshake Authentication Protocol (CHAP) Specification

Copyright © 2011 Microsoft Corporation.